# **Incertitudes de mesure**

Toute mesure est réalisée avec une incertitude. Cette incertitude peut être due à l'erreur humaine, à la précision limitée de l'appareil de mesure... Ainsi, lorsqu'on présente un résultat de mesure, il est important de préciser l'incertitude correspondante afin de pouvoir évaluer la précision de ce résultat. On présente généralement un résultat sous la forme : *M*=*m*±Δ *M*

*M* est le résultat final de la grandeur mesurée, *m* la valeur estimée du résultat de cette grandeur (lue sur l'appareil de mesure) et Δ *M* l'incertitude associée. Cela signifie que le résultat de la mesure est compris dans l'intervalle [*m*−Δ *M ; m*+Δ *M* ]

Prenons un exemple concret :

On cherche ici à mesurer la longueur de l'objet bleu. Pour cela, on utilise une règle graduée tous les centimètres. On trouve que la longueur est légèrement au-dessus de 11 cm, mais les graduations ne nous permettent pas de déterminer précisément à

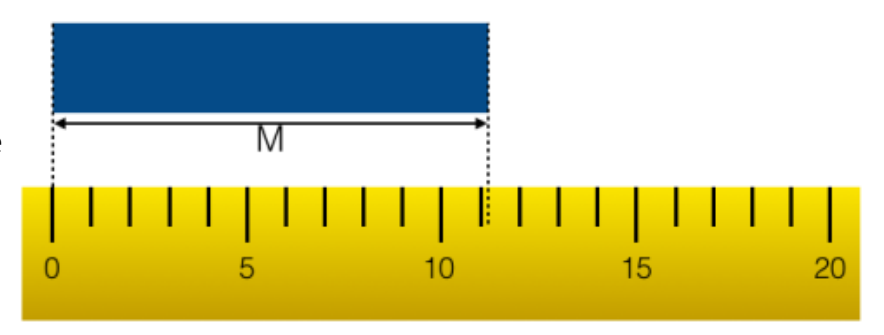

quel endroit entre 11 et 12 cm la longueur se situe. On peut alors écrire que *M*=11±1*cm*

## **Comment réduire les incertitudes?**

Pour réduire les incertitudes sur une mesure, et donc effectuer une mesure plus précise, on peut tout d'abord utiliser un instrument de mesure plus précis. Par exemple, dans le cas de notre règle graduée, une règle graduée tous les millimètres aurait permis de déterminer la longueur de l'objet au millimètre près.

Une autre technique peut être de répéter la même mesure dans des conditions strictement identiques, et d'effectuer une moyenne de tous les résultats de mesure obtenus. En effet, la moyenne de plusieurs mesures est plus proche de la valeur vraie que la valeur d'une seule mesure.

#### **Fidélité et justesse**

Imaginons que nous répétons plusieurs fois la même mesure, avec le même instrument, dans des conditions identiques, et traçons une croix sur un cercle pour chacun des résultats obtenus. On suppose que la valeur vraie de la mesure se situe au centre du cercle. Un instrument est dit **fidèle** si on

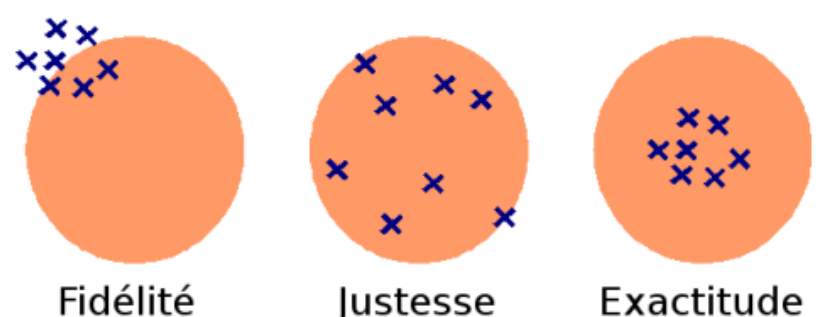

observe peu de dispersion. Les points sont centrés autour de leur moyenne, mais pas autour de la valeur vraie. On parle alors d'**erreur systématique**.

Il est dit **juste** si les points sont situés autour de la valeur vraie, mais très dispersés. Il y a alors peu d'erreur systématique, mais l'instrument n'est pas précis.

Enfin, si l'instrument est fidèle et juste, on dit qu'il est **exact**. Les points sont centrés autour de la valeur vraie.

## **Notation scientifique**

La **notation scientifique** est utilisée par les scientifiques lorsqu'ils doivent écrire de très grands ou de très petits nombres.

Elle consiste à écrire les nombres sous la forme:  $a \times 10^n$  avec  $1 \le a < 10$  et  $n$  un nombre entier. Un exemple: pour faciliter les calculs, on arrondit souvent la [vitesse de la lumière](http://www.mesures.u-psud.fr/index.php/Vitesse_de_la_lumi%C3%A8re) à 300 000km/s, soit 300 000 000m/s. En notation scientifique, ce nombre s'écrit:  $3 \times 10^8$  m/s.

### **Chiffres significatifs**

Il est important, lorsqu'on publie un résultat, d'exprimer l'incertitude correspondante, avec le bon nombre de **chiffres significatifs**, c'est à dire des chiffres qui ont une signification réelle. Pour connaitre le nombre de chiffres significatifs d'un nombre, il faut suivre quelques règles:

- Les chiffres **non nuls** (différents de 0) sont **toujours** significatifs
- Un 0 n'est pas significatif s'il est placé en tête du nombre
- Un 0 est significatif s'il est placé à la fin du nombre.

Quelques exemples :

- 42 : 2 chiffres significatifs
- $\cdot$  4,2 : 2 chiffres significatifs
- 0,42 : 2 chiffres significatifs
- 0,420 : 3 chiffres significatifs

Si on reprend l'exemple de notre règle graduée tous les centimètres, dire que m vaut 11,2cm n'a pas de sens, puisque la règle n'est pas assez précise.

Lorsque l'on additionne, soustrait, divise ou multiplie des nombres, le résultat ne doit pas avoir plus de décimales que le nombre qui en a le moins.

Exemple : calculons par exemple le périmètre  $p$  d'un cercle de rayon  $r=4,2cm$ 

. On utilise la formule:  $p=2\pi r$ 

.

. La calculatrice nous donne alors  $p=26,389378902...$  Mais  $r$  n'ayant que deux chiffres significatifs, il faut écrire  $p=26$ cm

. Pour écrire ce résultat en unités du Système International, il faut écrire : p=2,6×10−1m

Pour arrondir un nombre avec le bon nombre de chiffres significatifs, on utilise la règle suivante:

- Si le chiffre suivant est 0, 1, 2, 3 ou 4: on arrondi à l'inférieur
- Si le chiffre suivant est 5, 6, 7, 8 ou 9: on arrondi au supérieur.

Exemple : on veut arrondir au dixième (un chiffre après la virgule) les nombres suivants:

• 1,456 devient 1.5 1,042 devient 1,0